Why did we develop this little calculator?

p<br>
p<br>
p and 's P<br>
p and calculator<br>
1- to answer to requests from our MAP producers<br>
1- to answer to requests from our MAP producers<br>
1- to help people to understand the seriousness of the situation<br>
2- to help people to u 2020)<br>2- to answer to requests from our MAP producers :<br>2- to help people to understand the seriousness of the situation<br>2- to help people to understand the seriousness of the situation<br>2- to help people to understand the from how many plants of Senecio is there a danger of exceeding the authorized limits ? I have a lot of forget-me-not in a part of my field; must I withdraw that part or not ?

How did we develop this little calculator?

Using an easy to use Excel Spreadsheet,

With data collected from bibliography and from analysis performed by COFRAC laboratories,

We make regular Updates of the collected data

How to use it ?

Thank you to the French Ministry of Agriculture (FranceAgriMer) for its financial support

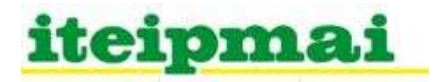

#### How to use it?

#### This little calculator aims to give an **estimate** of PA contamination after visual evaluation of weeds in the field

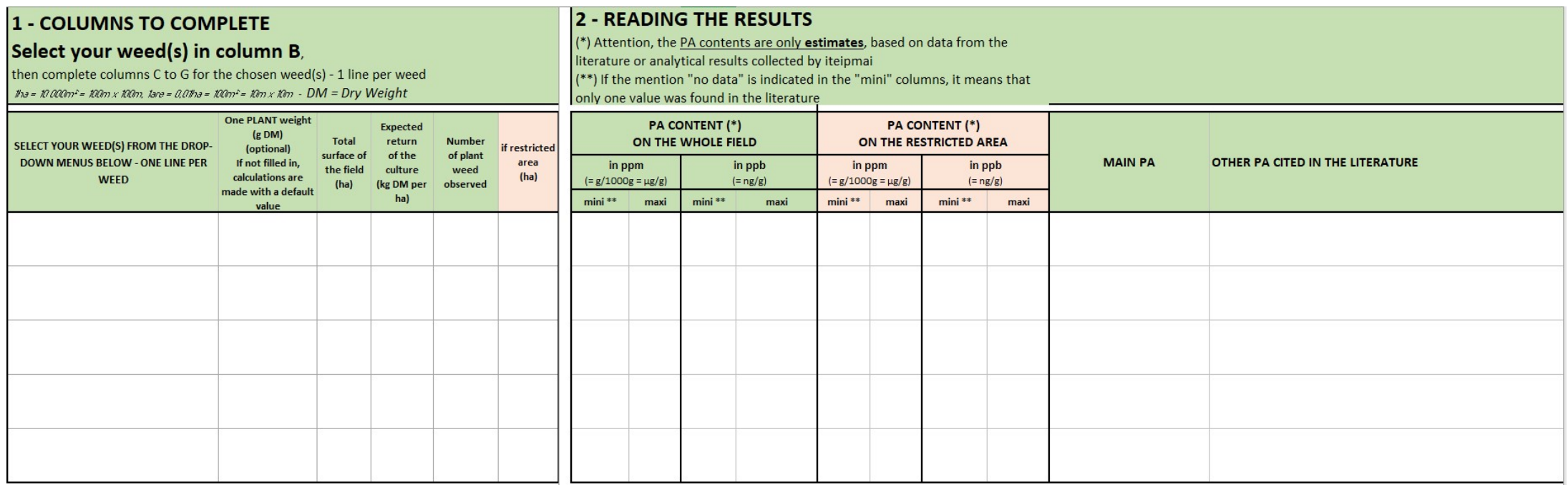

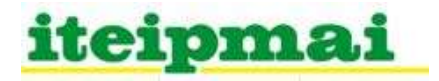

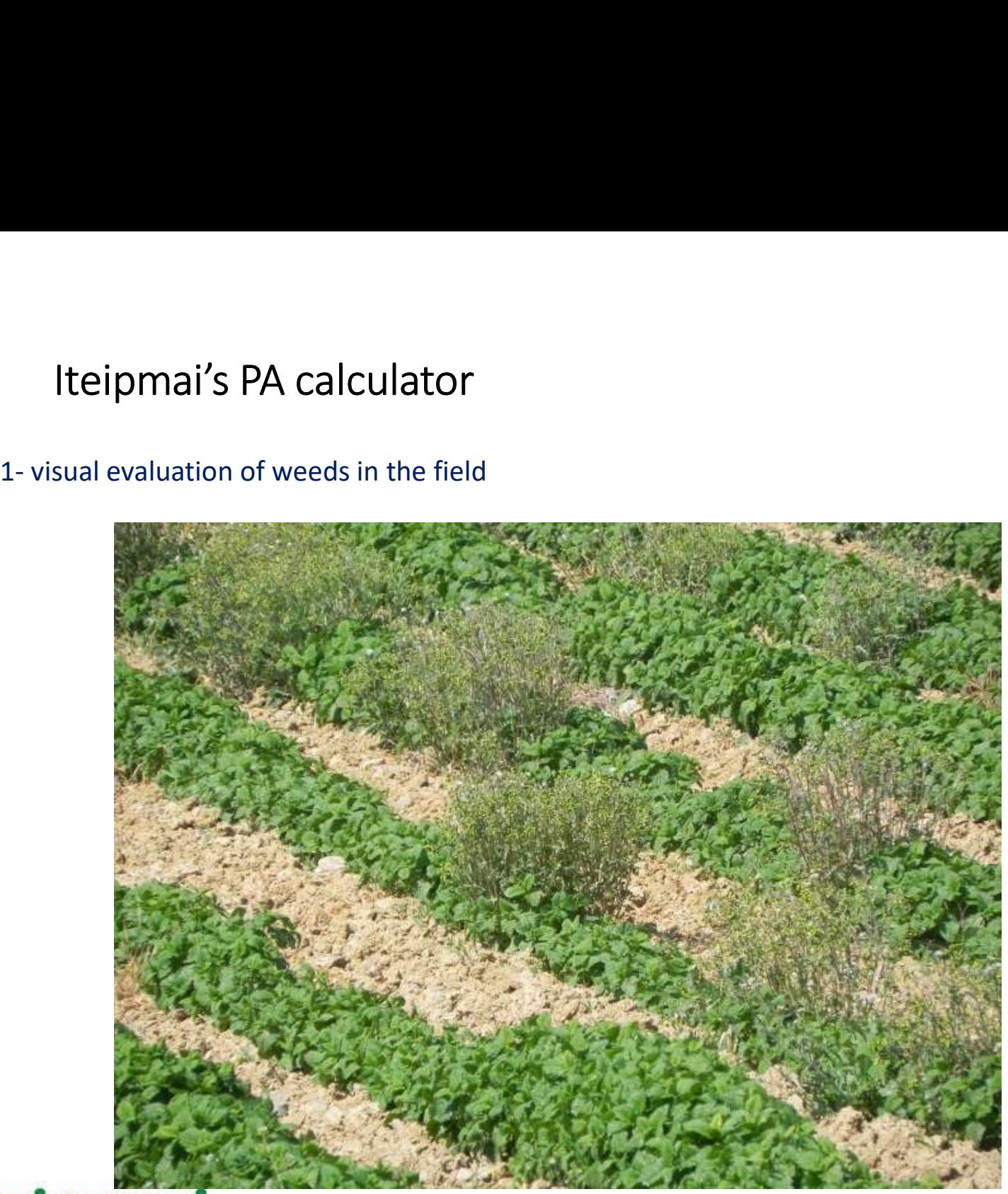

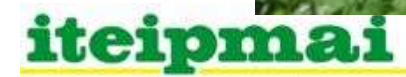

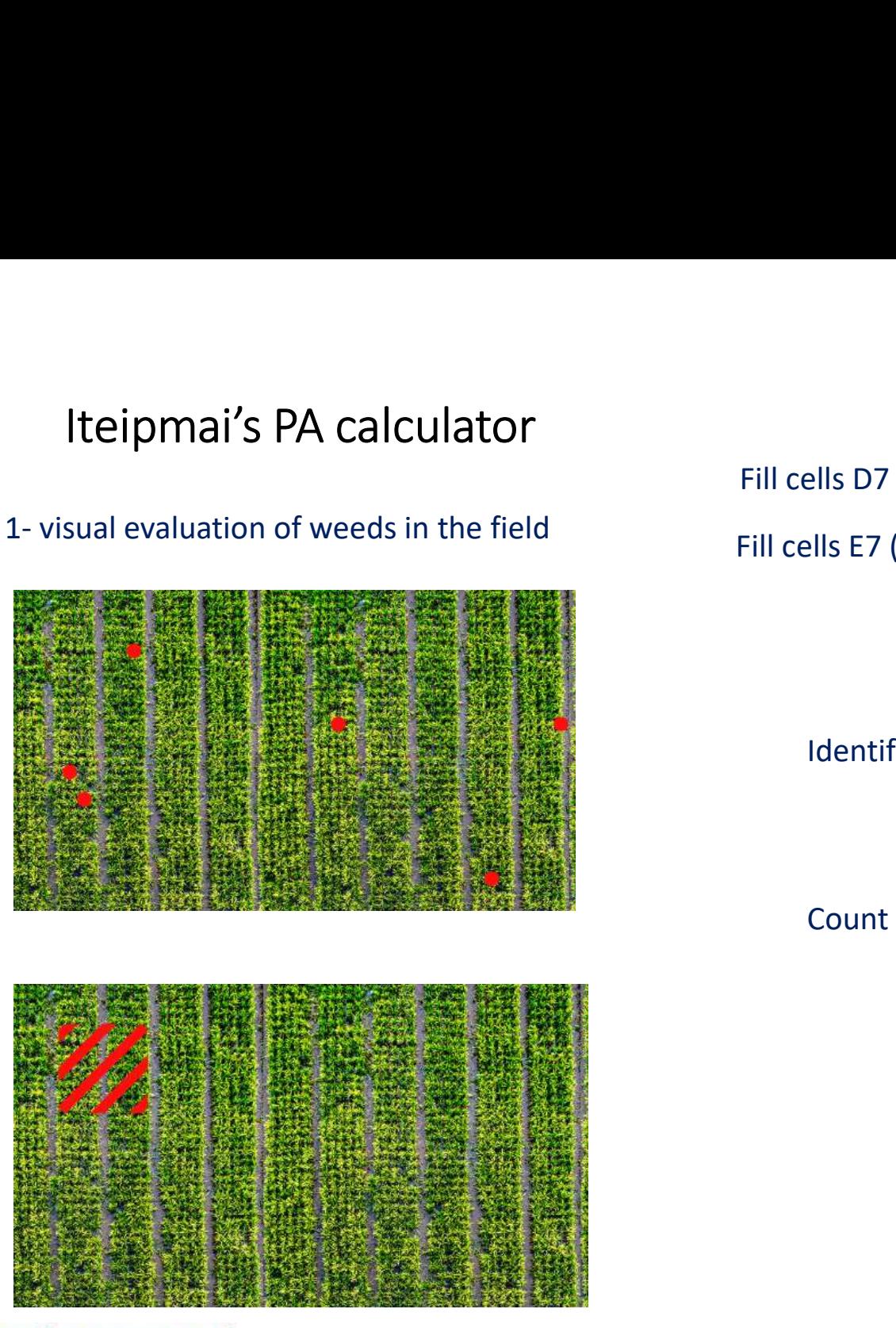

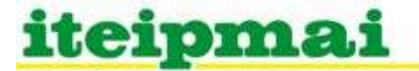

Is D7 (up to D11) "Total surface of the field (ha)"<br>Is E7 (up to E11) "Expected return of the culture<br>(kg DM per ha)"<br>Identification of weeds Fill cells B7 (up to B11) Fill cells D7 (up to D11) Fill cells E7 (up to E11)

"Total surface of the field (ha)"

"Expected return of the culture (kg DM per ha)"

Count the nb of each identified weed

Weed only on a **limited** area

Fill cells G7 (up to G11)

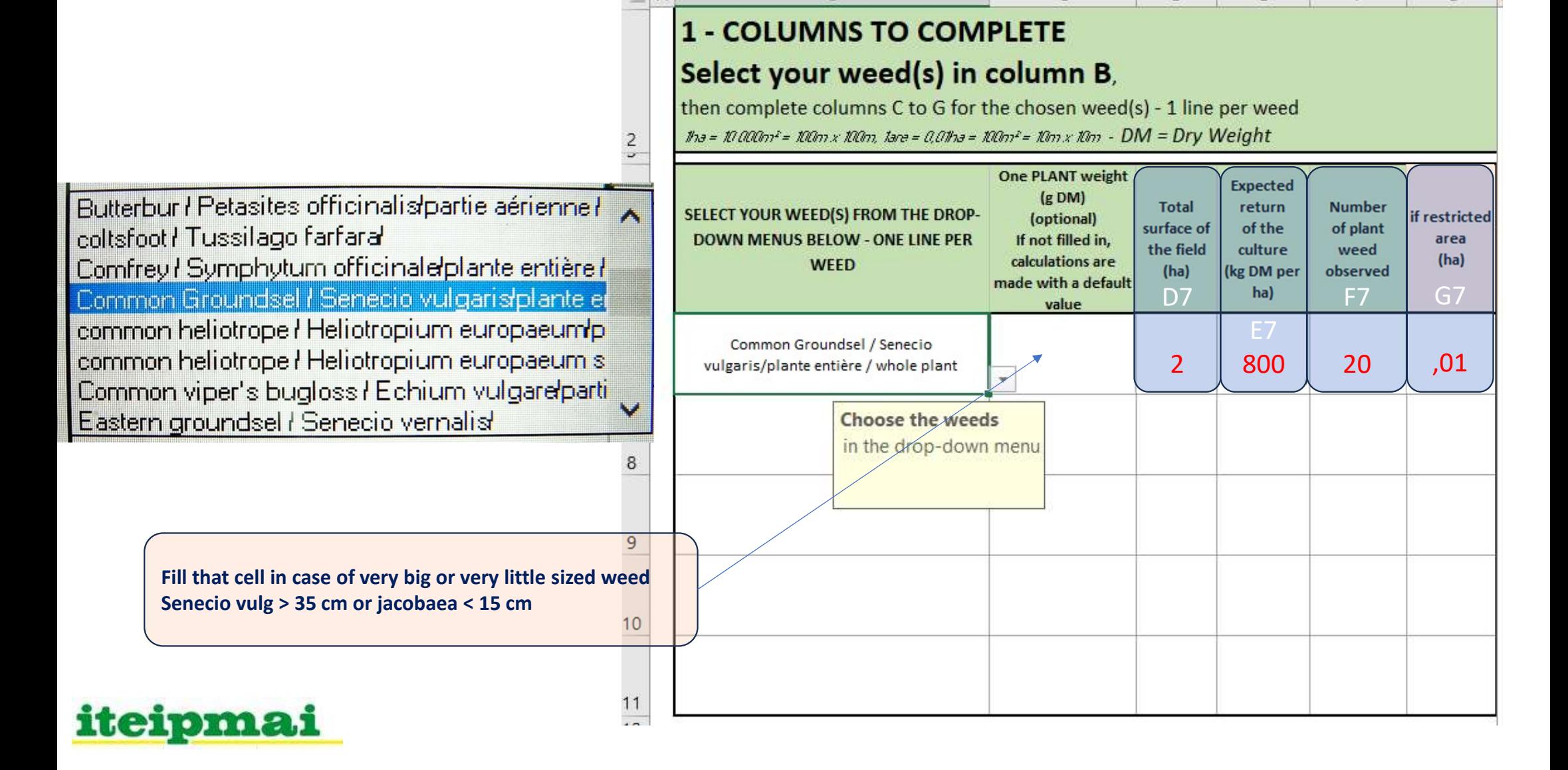

B<sup></sup>

 $\epsilon$ 

 $\mathsf{D}$ 

F

Ë

G

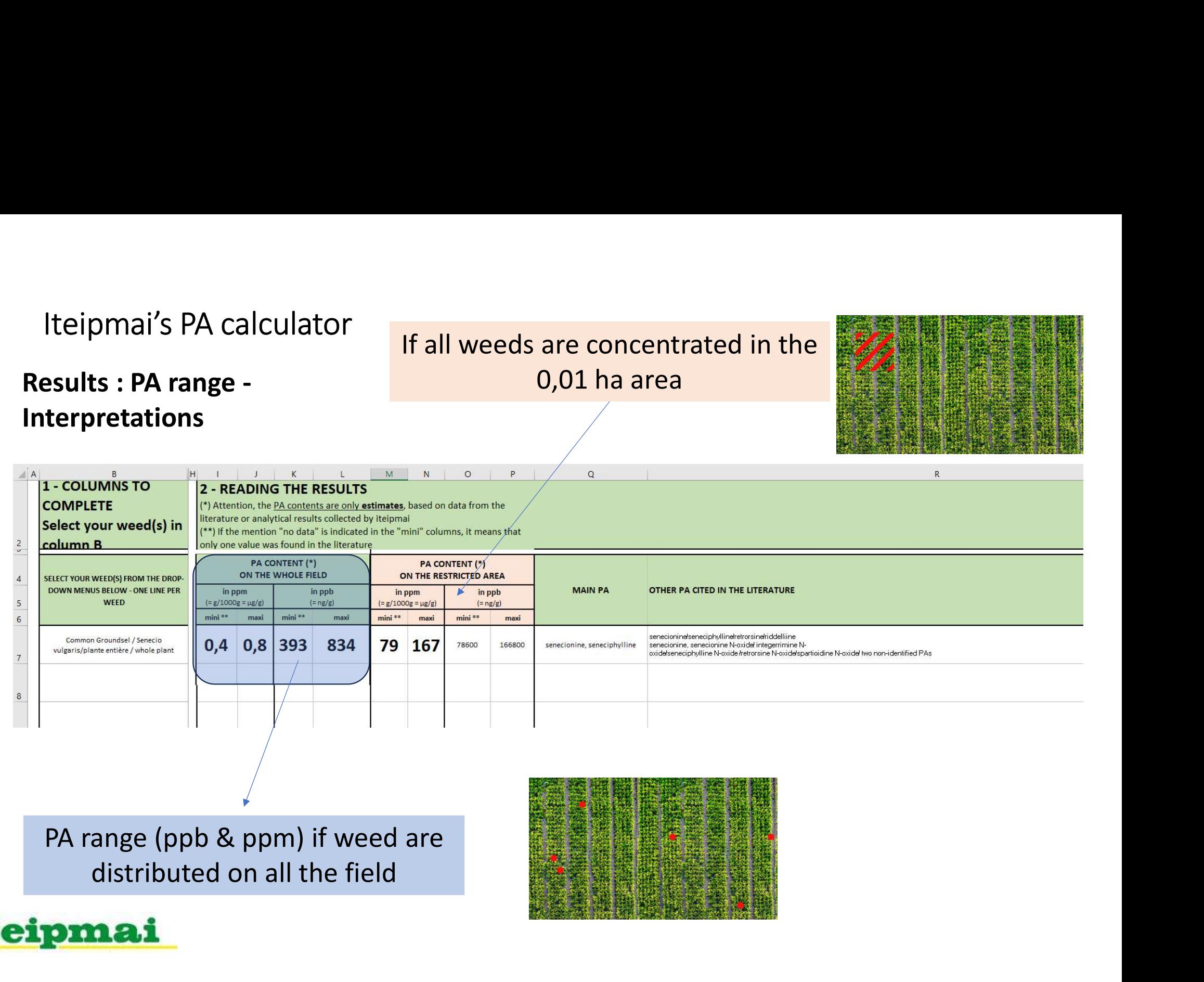

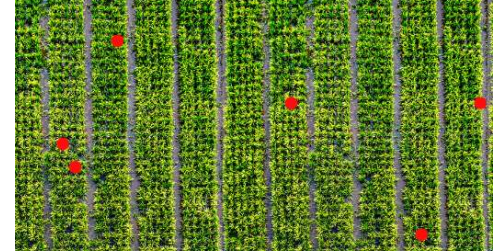

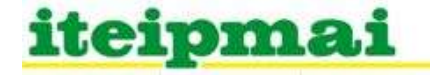

#### Some help for identification of PA Weeds

SEPTEMBRE 2022 | ITEIPMAI

#### LISTE ET DESCRIPTION DES PRINCIPALES PLANTES À ALCALOÏDES PYRROLIZIDINIQUES<br>PLANTES DE FRANCE MÉTROPOLITAINE

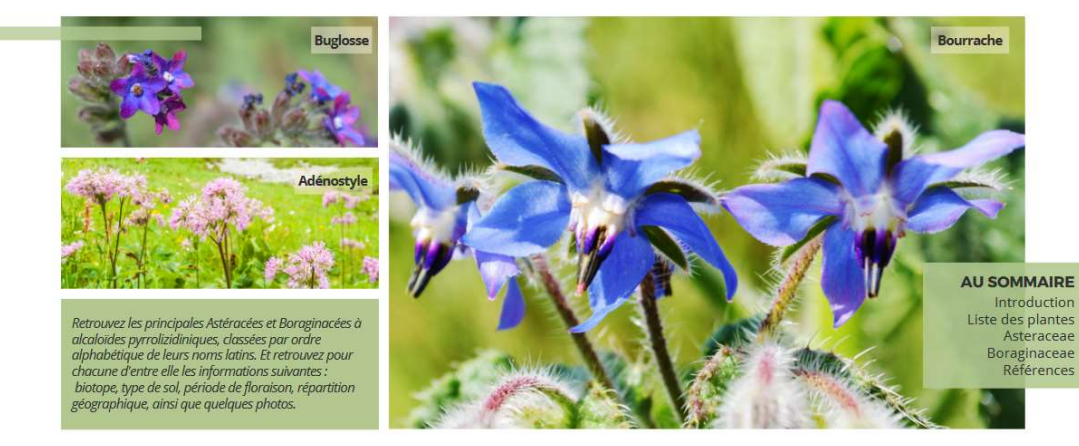

3 Belle Tête - Melay - 49120 Chemillé-en-Anjou<br>02.41.30.30.79 iteipmai@iteipmai.fr - www.iteipmai.fr

iteipmai

Avec le soutien financier de: FranceAgriMer

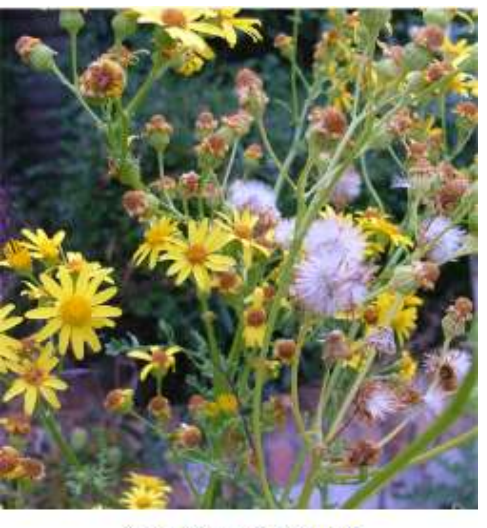

Denis Bellenot [iteipmai]

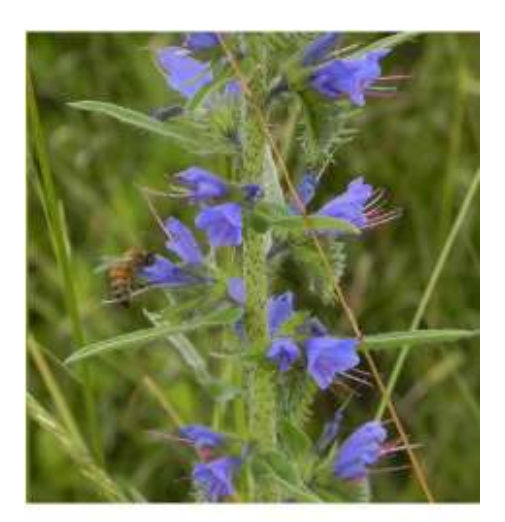

Denis Bellenot [iteipmai]

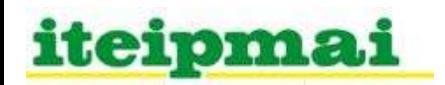